**AutoCAD Crack License Key Full Free Download**

**[Download](http://evacdir.com/adopts/anaerobic/guzzled/needs.QXV0b0NBRAQXV.scrimped.register/ZG93bmxvYWR8cUM2Tm00NU9YeDhNVFkxTkRVNU56VTBNWHg4TWpVM05IeDhLRTBwSUhKbFlXUXRZbXh2WnlCYlJtRnpkQ0JIUlU1ZA)** 

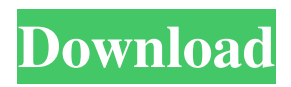

### **AutoCAD**

Since inception in the 1980s, AutoCAD has continued to evolve, and while still used by engineers and architects around the world, it has also become an integral component of the software industry. AutoCAD is used in print-making, mobile app development, mobile web development, web design and development, and animation. AutoCAD has been praised for its power and flexibility, with the ability to create technically accurate drawings. The software also features numerous features to simplify drawing such as intelligent line spacing, automatic change resolution, and automatic object snapping. AutoCAD 2019 is the most recent release of AutoCAD. It's available on macOS, Windows, and Linux. In the following guides, we will be installing and using AutoCAD 2019 on the latest macOS and Windows computers. Getting started with AutoCAD Start Autodesk Before you begin AutoCAD, you must first download and install the software on your computer. You can start by downloading the AutoCAD file. Right click on the file and choose the option to either "Install AutoCAD 2019 for macOS" or "Install AutoCAD 2019 for Windows". The "Install AutoCAD 2019 for macOS" option is the default. AutoCAD 2019 AutoCAD 2019 is available for all macOS users on the App Store and the Mac App Store. It is also available on the Microsoft Windows Store. You can check the latest version number using the 'About' dialog. Once you download the app, open the app, and sign in to your Autodesk account. You may need to enter the email address you used to register for Autodesk. The first time you start AutoCAD, you will be prompted to set up your user preferences. To set up preferences, click the "Preferences" icon on the top right corner of the app. Go to the bottom left corner of the dialog and click on "User Preferences". Choose "Automated Initialization". Automated initialization Once you have set the preferences, you will be prompted to log in. If you need to sign in, you can use your Autodesk Account or create a new one. If you have multiple users, you will be asked which user you want to sign in as. Click the "OK" button to log in. If you have

# **AutoCAD [32|64bit]**

Autodesk Survey, Autodesk Revit, Autodesk Maya and Autodesk Fusion 360 are now available as cloud-based alternatives to the desktop products. Related software DesignSpark is an Autodesk add-on for SketchUp that offers several features, such as detailed and parametric 3D models of furniture. See also CADIA - Database for CADIA Objects in AutoCAD CADIA - Database for CADIA Objects in Inventor Autodesk Inventor - Autodesk's Building Information Modeling platform CAD file format – DWG, DXF, PDF Inventor file format – IRF, IRL, IQS DraftSight – Autodesk's 2D drafting software AutoCAD Architecture – Autodesk's 3D architectural software AutoCAD Civil 3D – Autodesk's 3D civil design software AutoCAD Electrical – Autodesk's 3D electrical design software AutoCAD Mechanical – Autodesk's 3D mechanical design software AutoCAD LT – Autodesk's 2D design software TurboCAD – Autodesk's CAD software for PowerBuilder developers Fluent – A custom programming language created by Paravel SketchUp – Open-source 3D building modeling software References External links Category:AutoCAD Category:Computer-aided design software Category:2000 software Category:Computeraided design software for Windows Category:3D graphics software Category:3D graphics software for Linux Category:3D graphics software for Windows Category:3D graphics software for macOS Category:MacOS graphics software Category:2014 software Category:3D imaging software for Linux1. Field of the Invention The present invention relates to a method and apparatus for monitoring and controlling the phase of an electromagnetic energy pulse propagating along a transmission line, and more specifically to a system for continuously monitoring and controlling the phase of an electromagnetic energy pulse propagating along a transmission line, and for initiating the monitoring and control function as a result of the detected pulse having a particular phase characteristic. 2. Description of the Prior Art It is often necessary to monitor and control the propagation of an electromagnetic energy pulse along a transmission line to ensure that the electromagnetic energy pulse propagating along the transmission line has a desired phase. Such monitoring and controlling is 5b5f913d15

### **AutoCAD Free Registration Code**

Avidemux for Windows (Freeware) Avidemux is a free multi-format non-linear video editor and screen recorder. It can convert, edit and trim your video files; burn your videos to DVD, Blu-ray or VCD/SVCD discs; rip Blu-ray and DVD discs; record and save to videos to popular formats, including AVI, MPEG, WMV, FLV, MKV, VOB, MP4, MOV, and more. It can also screen record your desktop with video effect added to the screen, such as voice-over and text. Avidemux can be used to create videos for YouTube, as well as upload to and download from various social media websites. Supported formats Avidemux supports all popular media formats, including AVI, MPEG, WMV, FLV, MKV, VOB, M2TS, MP4, OGM, VIVA, Theora, Matroska, MOV, M4V, TS, MP3, Ogg, WebM, and audio formats such as AAC, MP2, MP3, FLAC, WAV, etc. It supports video capture and screen capture in a variety of formats, including MPEG, H.264/MPEG-4 AVC, Ogg, and WebM. It supports audio formats such as MP3, WAV, AAC, Ogg Vorbis, FLAC, and WMA. Features AVI file editor and screen recorder Add subtitle, voice-over and text to your video Trim, crop, merge, join, split and convert video files Burn VCD/SVCD/DVD, Blu-ray and other discs Make video in formats such as YouTube, Facebook, Vimeo, and many others Record your desktop and screen to AVI, MP4, MOV and more Add effect to your screen, such as screen overlay, video screen capture and more Processing speed Avidemux is optimized to run on Windows with an Intel 2.66 GHz or higher processor, 1 GB of RAM, a hard disk with at least 3 GB of free space, and a Microsoft DirectX 9-compatible video card. System requirements Windows XP/Vista/7/8/10 Processor: Intel 2.66 GHz or higher, with SSE2 RAM: 1 GB RAM

#### **What's New in the?**

Bent and upset lines in a 2D drawing appear automatically after alignment with the closest two bends in a 3D drawing. (video: 1:40 min.) Tap or click the "Group" command to create groups of objects in any drawing, and change group properties such as fill and material without having to open a group window or view the Properties palette. (video: 1:34 min.) Solid lines and areas in drawings automatically detect each other. Keep all drawing items pinned for reuse as an insert template. (video: 1:16 min.) Immediately see what can be gained from improved planning and design with the Plan and 3D Views DesignWorkshop. (video: 1:05 min.) Revit 2020 Revit 2020 is the first Revit 2020 release. For more information on the new features in AutoCAD for 2020 and Revit for 2020, visit the blog. DesignWorkshop Improvements: Visualize design elements as entire views within a drawing. Bring back the concept of a design storyboard, and more easily generate and edit design ideas. (video: 1:50 min.) With the new Design Workshop, design environments can be created and arranged into a sequence of views that displays the design storyboard. Use a drawing to define the sequence. (video: 1:37 min.) With the new Grid tool, draw and apply a single axis, use the grid tool to create orthogonal and non-orthogonal grids, or add grid lines between two or more locations to control the layout of views. (video: 1:13 min.) Add, edit, and modify aspects of attributes, including grid, draw, title, text, style, and other settings. (video: 1:27 min.) Build and manage large designs more efficiently using design templates. Apply templates to a new drawing, change a template, or use a template as a reference for a new design. (video: 1:18 min.) Use the new Disconnect and Reconnect tool to make or break design connections between views, as well as between views and other drawing elements. (video: 1:35 min.) Create and manage design variations. Edit design variations from a list or table to change a design component or all of its properties. (video: 1:42 min.) Produce or update documentation automatically and display

# **System Requirements:**

PC/Mac (Windows 7, 8, or 10) Internet connection (depending on platform) 64-bit Windows OS 4GB RAM 1280×800 screen resolution or higher Broadband Internet connection (download speed) Hard disk space of 200MB free (4GB+ is recommended) Hard disk space to install Flash runtime (2GB or more recommended) Video/Audio video (Graphic card) (if installed on Windows OS) Java Runtime (if

<https://sokhanedoost.com/autocad-2020-23-1-crack-with-license-code-download-for-pc-latest/>

<http://giovanimaestri.com/?p=4893>

[https://gameurnews.fr/upload/files/2022/06/9uXmEGajYc2N3JtWXHdo\\_07\\_da10d2ef7d7c43439cba15b051c19edf\\_file.pdf](https://gameurnews.fr/upload/files/2022/06/9uXmEGajYc2N3JtWXHdo_07_da10d2ef7d7c43439cba15b051c19edf_file.pdf) [http://sharedsuccessglobal.com/marketplace/upload/files/2022/06/7t1wzhXzfFAf4gg8UwUL\\_07\\_db0b31545b427704b6376ceb](http://sharedsuccessglobal.com/marketplace/upload/files/2022/06/7t1wzhXzfFAf4gg8UwUL_07_db0b31545b427704b6376ceb81f4fb7f_file.pdf) [81f4fb7f\\_file.pdf](http://sharedsuccessglobal.com/marketplace/upload/files/2022/06/7t1wzhXzfFAf4gg8UwUL_07_db0b31545b427704b6376ceb81f4fb7f_file.pdf)

<https://wakelet.com/wake/2BtrWJORTJvERI0PiamLQ>

<https://www.saltroomhimalaya.com/wp-content/uploads/2022/06/AutoCAD-7.pdf>

<https://ukrainefinanceplatform.com/wp-content/uploads/2022/06/AutoCAD-4.pdf>

<https://louispara.com/?p=9886>

<https://blankbookingagency.com/?p=240215>

[https://www.sosho.pk/upload/files/2022/06/BTPZXZ5OCRVcRqiNAbth\\_07\\_db0b31545b427704b6376ceb81f4fb7f\\_file.pdf](https://www.sosho.pk/upload/files/2022/06/BTPZXZ5OCRVcRqiNAbth_07_db0b31545b427704b6376ceb81f4fb7f_file.pdf) [https://predictionboard.com/upload/files/2022/06/GYLgydh3gKE3WCy9tlDU\\_07\\_16d3d8756b7d6525ed309461d28e8779\\_file](https://predictionboard.com/upload/files/2022/06/GYLgydh3gKE3WCy9tlDU_07_16d3d8756b7d6525ed309461d28e8779_file.pdf) [.pdf](https://predictionboard.com/upload/files/2022/06/GYLgydh3gKE3WCy9tlDU_07_16d3d8756b7d6525ed309461d28e8779_file.pdf)

<https://aalcovid19.org/autocad-23-0-download-2022/>

<https://ibioshop.com/wp-content/uploads/2022/06/bellet.pdf>

<https://www.kmjgroupfitness.com/wp-content/uploads/2022/06/orlevel.pdf>

[http://www.nextjowl.com/upload/files/2022/06/XuRKbs3DhWh7ShEk1Rtv\\_07\\_ae3674e2d9fc46c346e188197f1c5ba8\\_file.pdf](http://www.nextjowl.com/upload/files/2022/06/XuRKbs3DhWh7ShEk1Rtv_07_ae3674e2d9fc46c346e188197f1c5ba8_file.pdf)

<https://www.2el3byazici.com/wp-content/uploads/2022/06/AutoCAD-10.pdf>

<http://ifurnit.ir/2022/06/07/autocad-crack-activation-key-pc-windows/>

<https://www.beaches-lakesides.com/realestate/autocad-2019-23-0-crack-with-keygen-mac-win-2022/>

[https://sawkasetworld.net/upload/files/2022/06/go5gfZIaHOFfA8HtI3Ya\\_07\\_db0b31545b427704b6376ceb81f4fb7f\\_file.pdf](https://sawkasetworld.net/upload/files/2022/06/go5gfZIaHOFfA8HtI3Ya_07_db0b31545b427704b6376ceb81f4fb7f_file.pdf) [https://catbuzzy.com/upload/files/2022/06/2ajOCKaaAUPr1OY6GyRF\\_07\\_da10d2ef7d7c43439cba15b051c19edf\\_file.pdf](https://catbuzzy.com/upload/files/2022/06/2ajOCKaaAUPr1OY6GyRF_07_da10d2ef7d7c43439cba15b051c19edf_file.pdf)